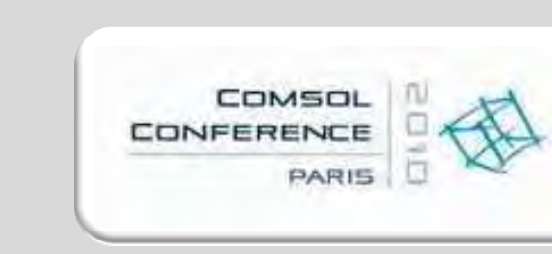

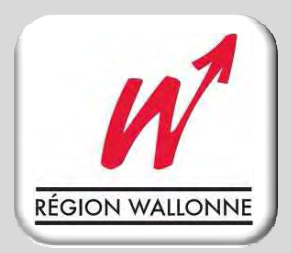

### A Methodology for the Simulation of MEMS Spiral Inductances used as Magnetic Sensors

Sylvain Druart, Denis Flandre and Laurent A. Francis

**U**niversité  $\boldsymbol{c}$ atholique de  $\boldsymbol{L}$ ouvain – UCL **Institute of Information and Communication Technologies, Electronics and Applied Mathematics – ICTEAM** 

Université catholique de Louvain

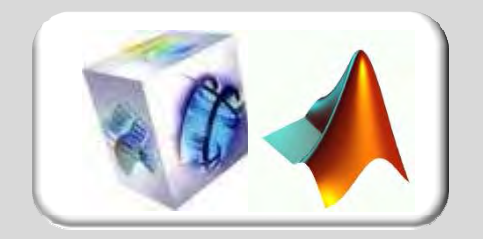

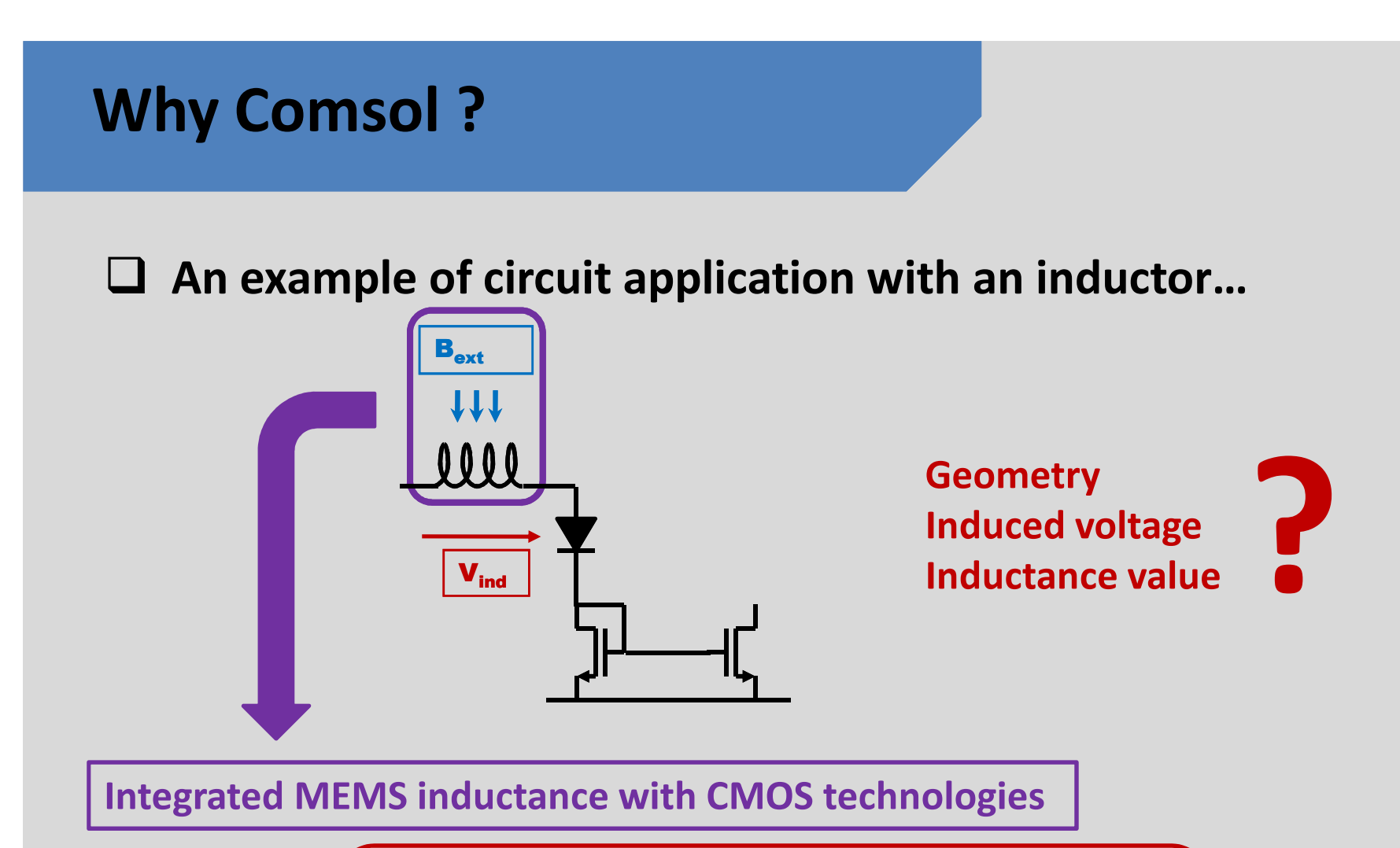

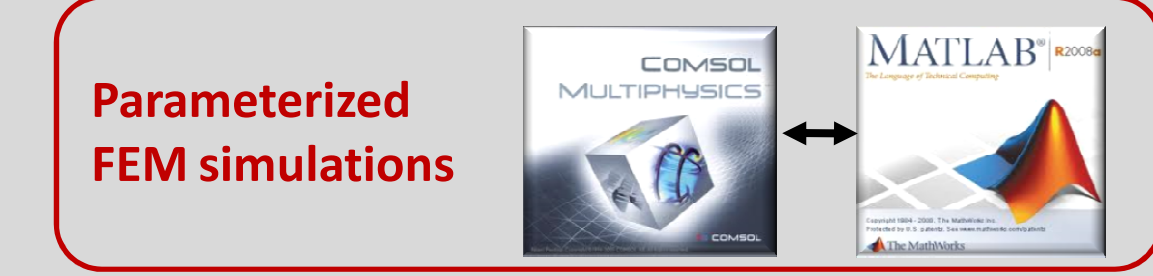

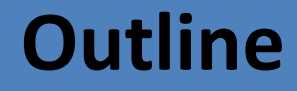

## □ Model description

 $\Box$  Script architecture

## $\Box$  Simulation results and applications

### $\square$  Conclusions

18th November 2010

### Model description

- $\Box$ Equation model overview
- $\Box$ System geometry

18th November 2010

#### Equation model overview

 $\Box$  Time Harmonic electromagnetism module

$$
\nabla \bullet \left( \int \omega \sigma - \omega^2 \varepsilon_0 \varepsilon \sqrt{A} \right) (\sigma + j \varepsilon_0 \varepsilon_r) \nabla V = 0
$$
\n
$$
\left( j \omega \sigma - \omega^2 \varepsilon_0 \varepsilon_r \sqrt{A} \right) \nabla \times \left( \frac{1}{\mu_0 \mu_r} \nabla \sqrt{A} \right) + (\sigma + j \varepsilon_0 \varepsilon_r) \nabla V = 0
$$

 $\Box$  Output quantities

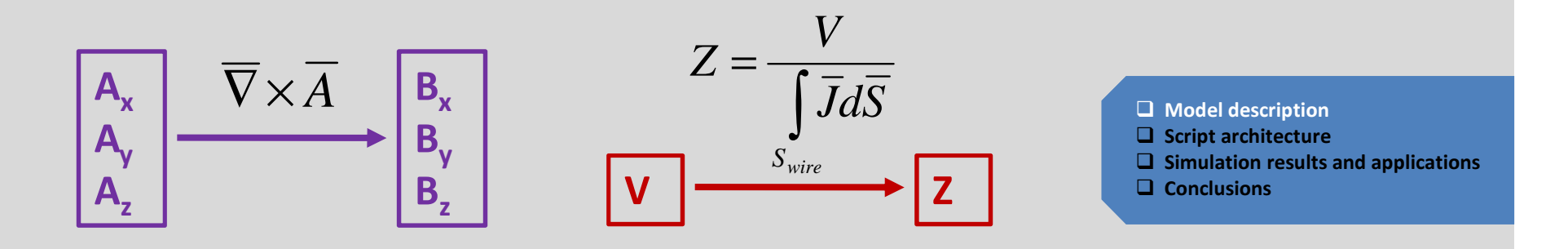

#### System geometry

### $\Box$  FEM geometry: spiral shape

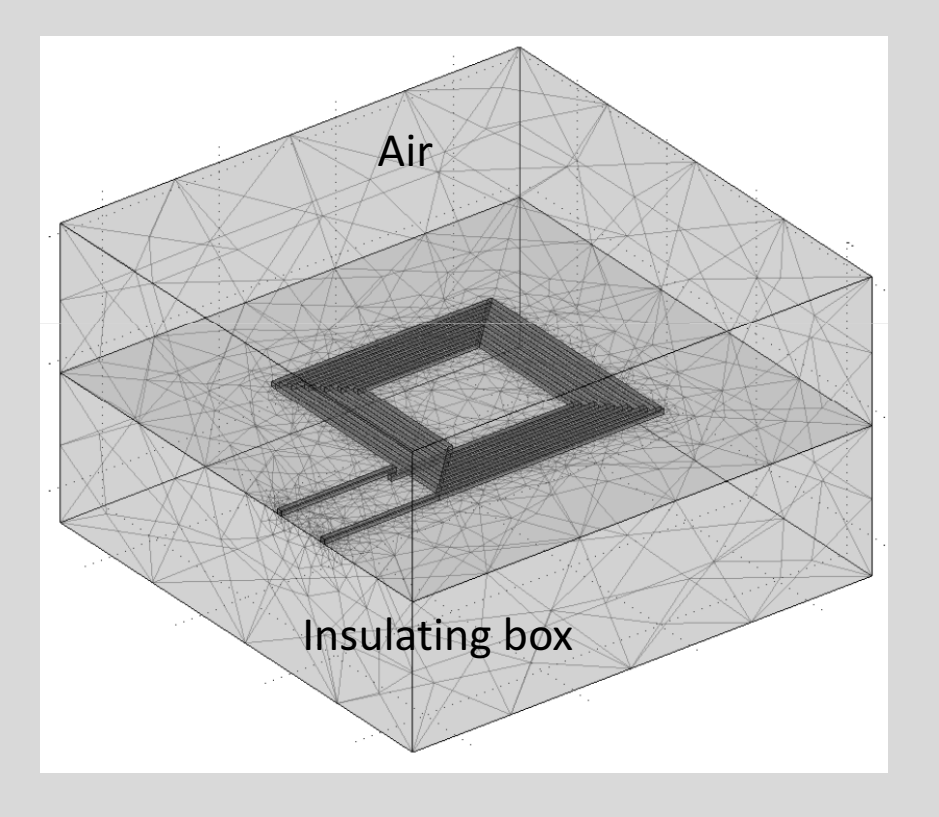

#### $\Box$ Parameters

Wire width: Ww Wire thickness: Hw Inner square length: LcNumber of turns: Nsp

> $\square$  Model description  $\square$  Script architecture  $\square$  Simulation results and applications  $\square$  Conclusions

### Script architecture

- $\Box$ Program hierarchy
- $\Box$ Programming steps
- $\Box$ Index numbering problem

#### Program hierarchy

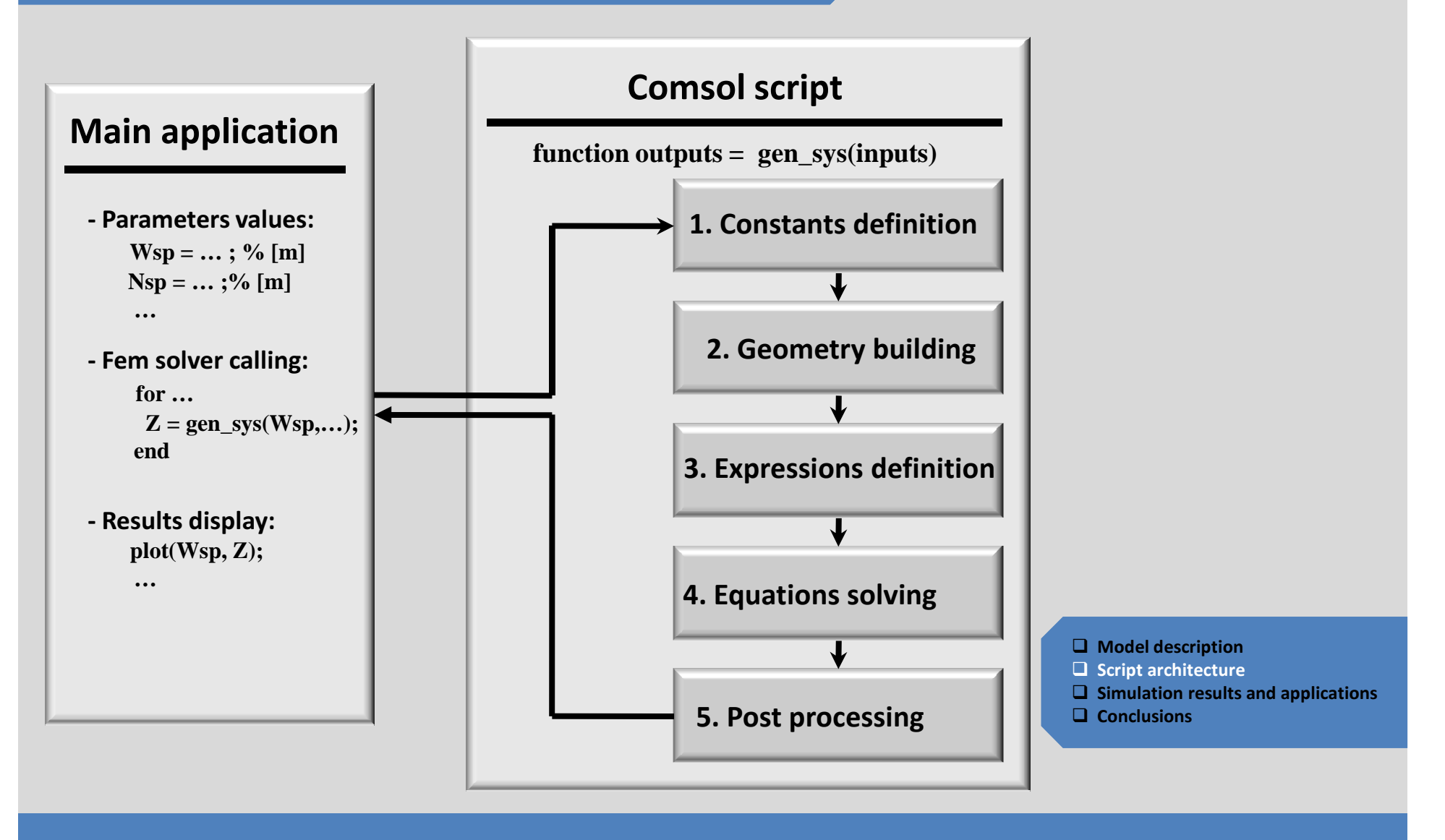

#### Index numbering problem

### **Q** Manual boundary condition assignment example

Condition 1: electric groundCondition 2: continuityCondition 3: electric insulation

Manual filling of boundary index array

bnd.ind = [3,3,3,3,2,2,2,2,3,3,2,2,1,2,2,2,2,2,2,2,2, …];index=4index=13 index=19

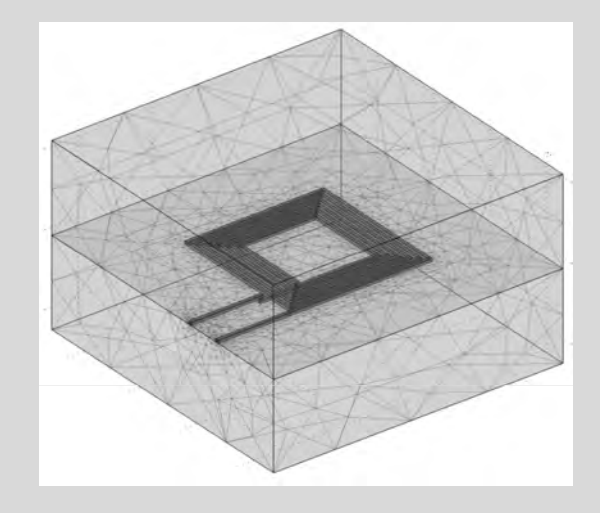

More than 200 boundary faces!!

 $\mathfrak S$  Need of manual assignment update when geometry changes  $\Theta$  High risk of programming errors

 $\square$  Model description  $\square$  Script architecture

- $\square$  Simulation results and applications
- $\square$  Conclusions

#### Index numbering problem

### $\Box$  Automatic boundary condition assignment example

Condition 1: electric groundCondition 2: continuityCondition 3: electric insulation

**► Boundaries mass center X** M $_{\mathsf{M}}$  calculation

 $\text{Index}_4 = \text{getIndex}(\text{X}_\text{M4});$  $\text{Index}_{13} = \text{getIndex}(X_{M13});$ Index<sub>19</sub> = getIndex(X<sub>M19</sub>);

Bnd.ind(index $_{4}) = 3$ ; Bnd.ind(index $_{13}$ ) = 1; Bnd.ind(index<sub>19</sub>) = 2;

 $\mathbf{\mathbb{C}}$  No need of assignment update when geometry changes ☺ Low risk of programming errors

 $\triangleright$  Same way for subdomains conditions

∫∫∫ $=\frac{\int\int\int}{\int}$  $\prod \alpha x_1 \alpha x_2 \alpha x_3$  $1^{\mathbf{u}\mathcal{R}}2^{\mathbf{u}\mathcal{R}}3$  $\int dX \, dx \, dx$ *dxdxdxx* $X_{11} = \frac{333}{221}$  $M_{i,i} = \frac{\int \int \int x_i}{\int \int f_i}$ 

 $\square$  Model description

 $\square$  Script architecture

 $\square$  Simulation results and applications

 $\square$  Conclusions

### Results and applications

Input parameters

 $\Box$  Impedance calculation

□ AC magnetic field detection

□ Metallic particles detection

#### Input parameters

### □ Geometry

Wire width:Wire thickness:Inner square length:Number of turns: $Ww = 20 \mu m$ Hw 20 µm Lc = 100 … 500 µmNsp = 1 … 6

### **Q** Physics

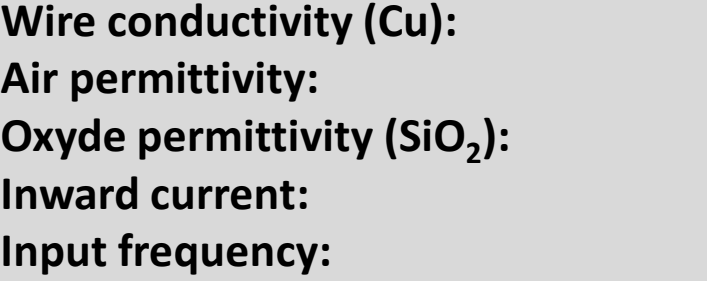

 $\bm{{\sigma}}_{\mathsf{w}}$ ε<sub>air</sub> = ε<sub>0</sub> F/m  $_{\sf w}$  = 59.6 MS/m ε<sub>οx</sub> = 3.9ε<sub>0</sub> F/m  ${\mathsf I}_{\mathsf{inward}}$  = 10  $\mu$ A  $f_{sys}$ = 1 MHz

 $\square$  Model description  $\square$  Script architecture  $\square$  Simulation results and applications  $\square$  Conclusions

#### Impedance calculation

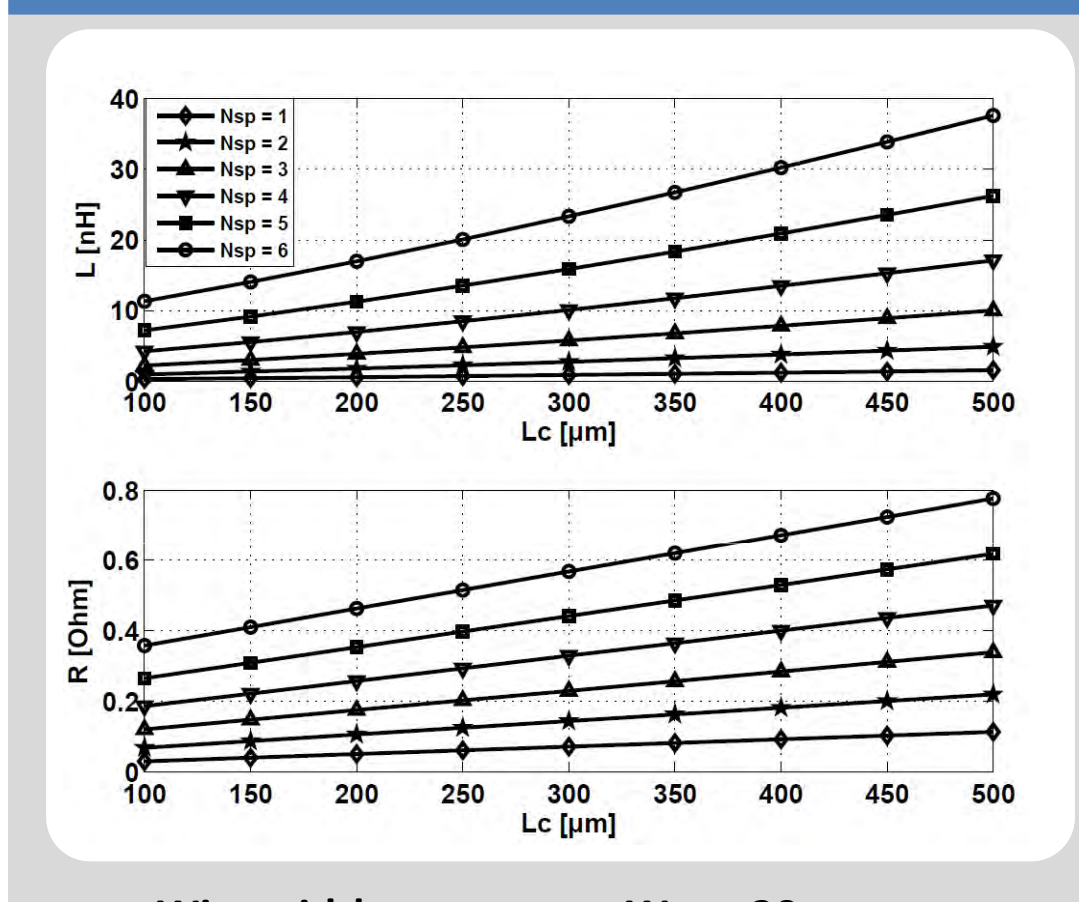

*inward* $\frac{d}{I}$  *Z*=()ω*ZL* $L = \frac{\text{Im}}{4}$ = $W_{mag} = \int\!\!\int\!\!\int_{\Omega} W_{emqav} dV$ =2 , *inward eff* 2 $2W_{mag}$  $I^2$  $L=% \begin{bmatrix} 1\frac{1}{2} & 1\frac{1}{2} & 1$  $R = \text{Re}(Z)$ 

> $\square$  Model description  $\square$  Script architecture  $\square$  Simulation results and applications  $\square$  Conclusions

Wire width:Wire thickness:Inner square length:Number of turns:

 $Ww = 20 \mu m$ Hw 20 µm Lc = 100 … 500 µmNsp = 1 … 6

*V*

#### AC magnetic field detection

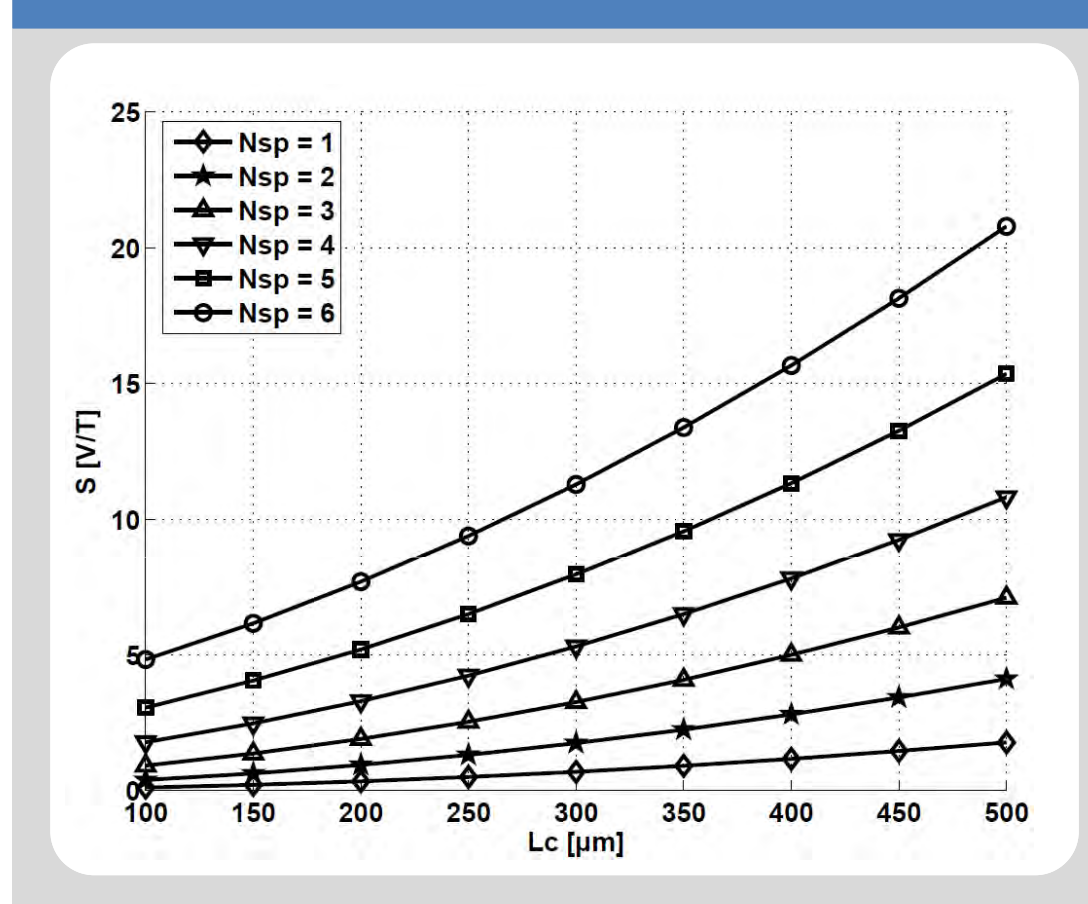

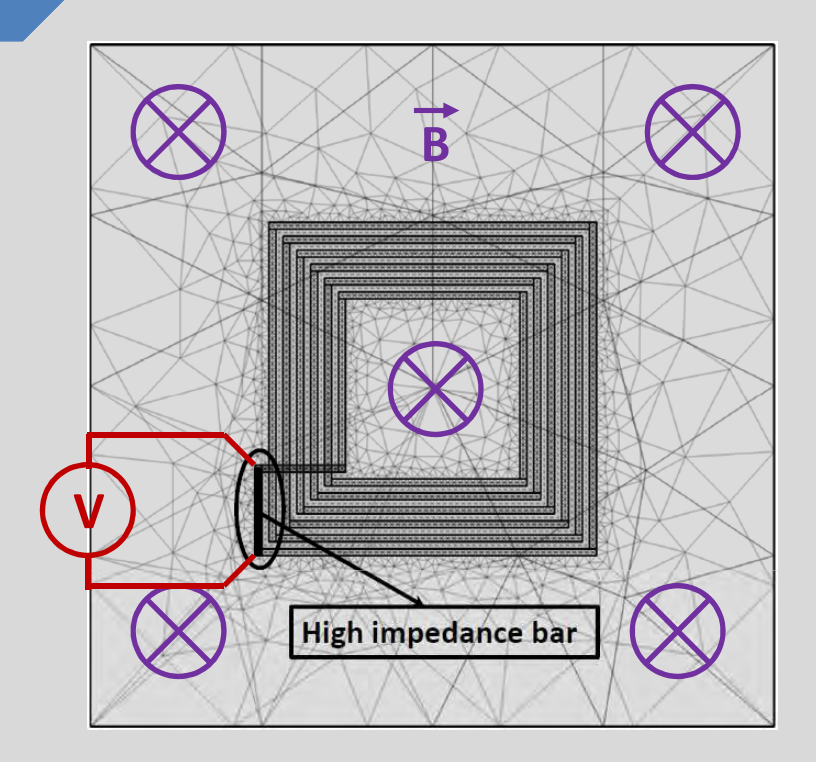

 $B = B_{amp}$ sin(ωt)

 $\square$  Model description  $\square$  Script architecture

- $\square$  Simulation results and applications
- $\square$  Conclusions

#### 54 simulations performed !

#### Metallic particles detection

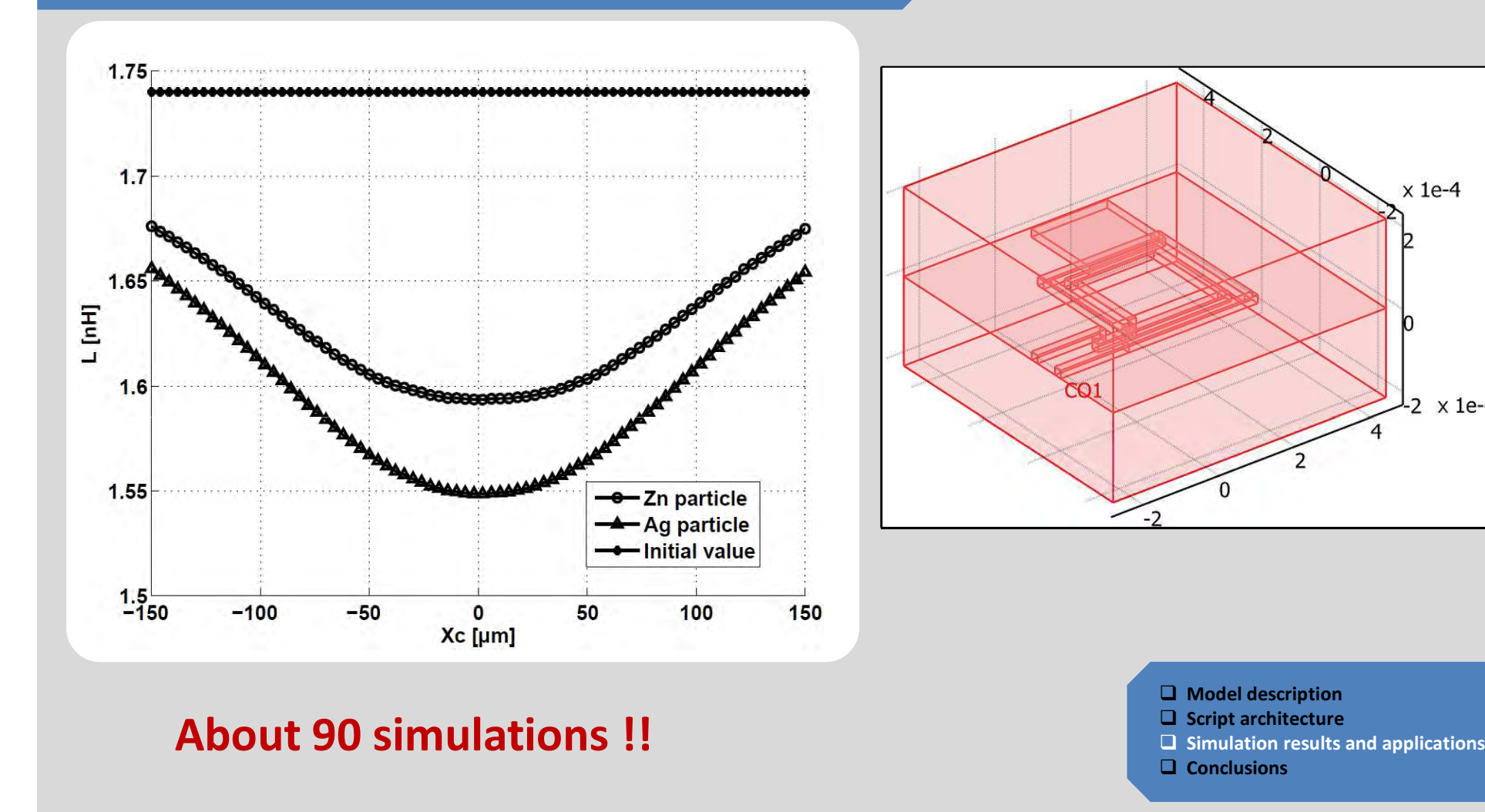

 $x$  1e-4

 $2 \times 1e-4$ 

### **Conclusions**

# $\Box$  Parameterized oriented simulations

- $\triangleright$  Large campaign of simulations
- $\triangleright$  Automatic generation of the finite element sctructure

# $\Box$  Inductances simulations

- Easy interpreting results
- $\triangleright$  Efficiency of the electromagnetic module in several applications

 $\square$  Model description  $\square$  Script architecture  $\square$  Simulation results and applications  $\square$  Conclusions

### Thanks for your attention